### **Repeats and composition bias**

### **Repeats**

## **Frequency**

14% proteins contains repeats (Marcotte et al, 1999)

1: Single amino acid repeats.

2: Longer imperfect tandem repeats. Assemble in structure.

### Sequence, long, imperfect, tandem

MRAVVKSPIMCHEKSPSVCSPLNMTSSVCSPAGINSVSSTTASF GSFPVHSPITQGTPLTCSPNVENRGSRSHSPAHASNVGSPLSSP LSSMKSSISSPPSHCSVKSPVSSPNNVTLRSSVSSPANINN

### Sequence, long, imperfect, tandem

MRAVVK**SP**IMCHEKSPSVC**SP**LNMTSSVC**SP**AGINSVSSTTASF GSFPVH**SP**ITQGTPLTC**SP**NVENRGSRSH**SP**AHASNVGSPLS**SP** LSSMKSSIS**SP**PSHCSVKSPVS**SP**NNVTLRSSVS**SP**ANINN

### Sequence, long, imperfect, tandem

MRAVVK**SP**IM CHE

KSPSVC**SP**LN

MTSSVC**SP**AG INSVSSTTASF

GSFPVH**SP**IT Q

GTPLTC**SP**NV EN

RGSRSH**SP**AH ASN

VGSPLS**SP**LS S

MKSSIS**SP**PS HCS

VKSPVS**SP**NN VT

LRSSVS**SP**AN INN

### Sequence, long, imperfect, tandem

MRAV**V**K**SP**IM CHE

KSPSVC**SP**LN

MT**S**S**V**C**SP**AG INSVSSTTASF

GSFP**V**H**SP**IT Q

GTPLTC**SP**NV EN

RG**S**RSH**SP**AH ASN

VG**S**PL**SSP**LS S

MK**S**SI**SSP**PS HCS

VK**S**P**VSSP**NN VT

LR**S**S**VSSP**AN INN

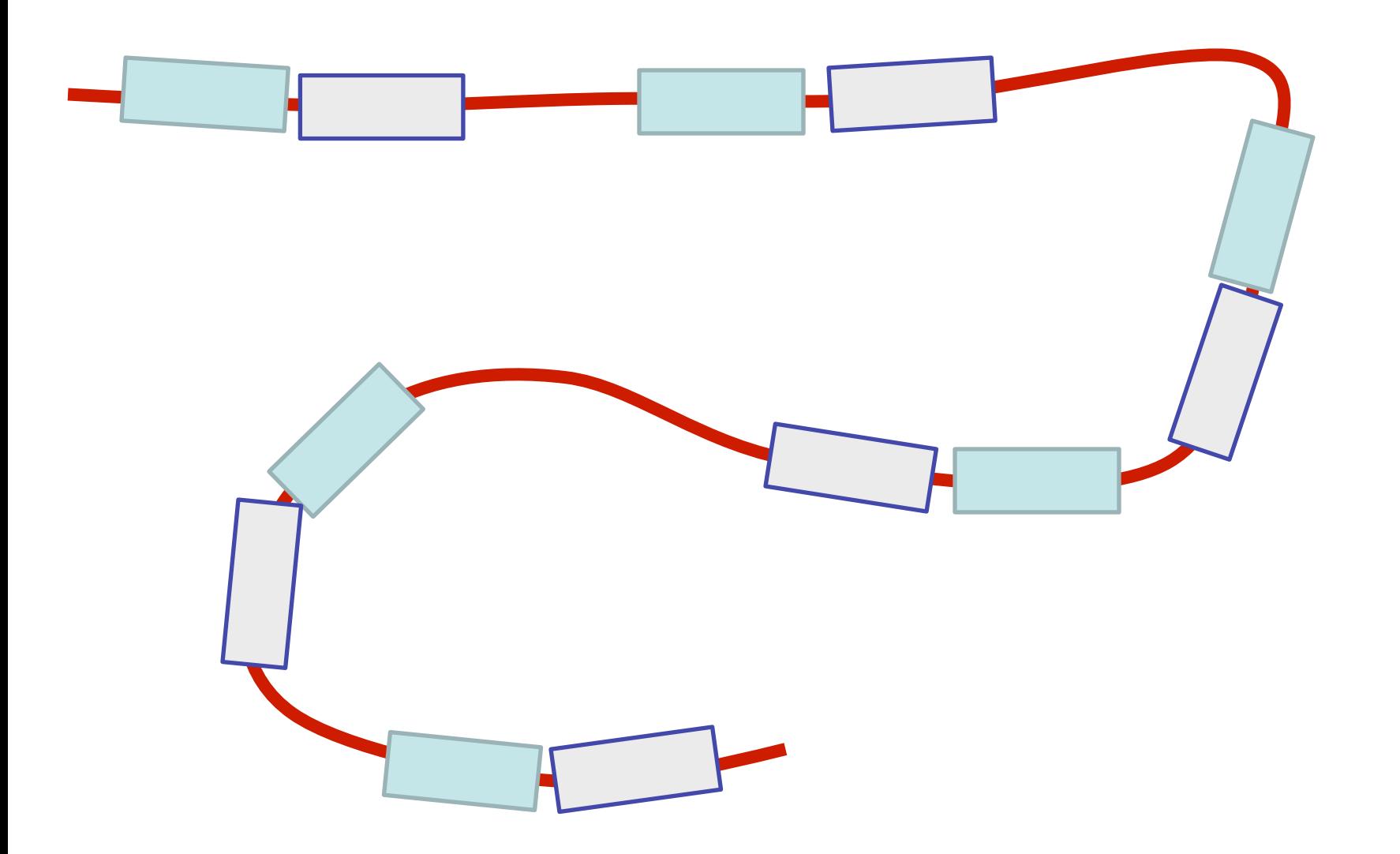

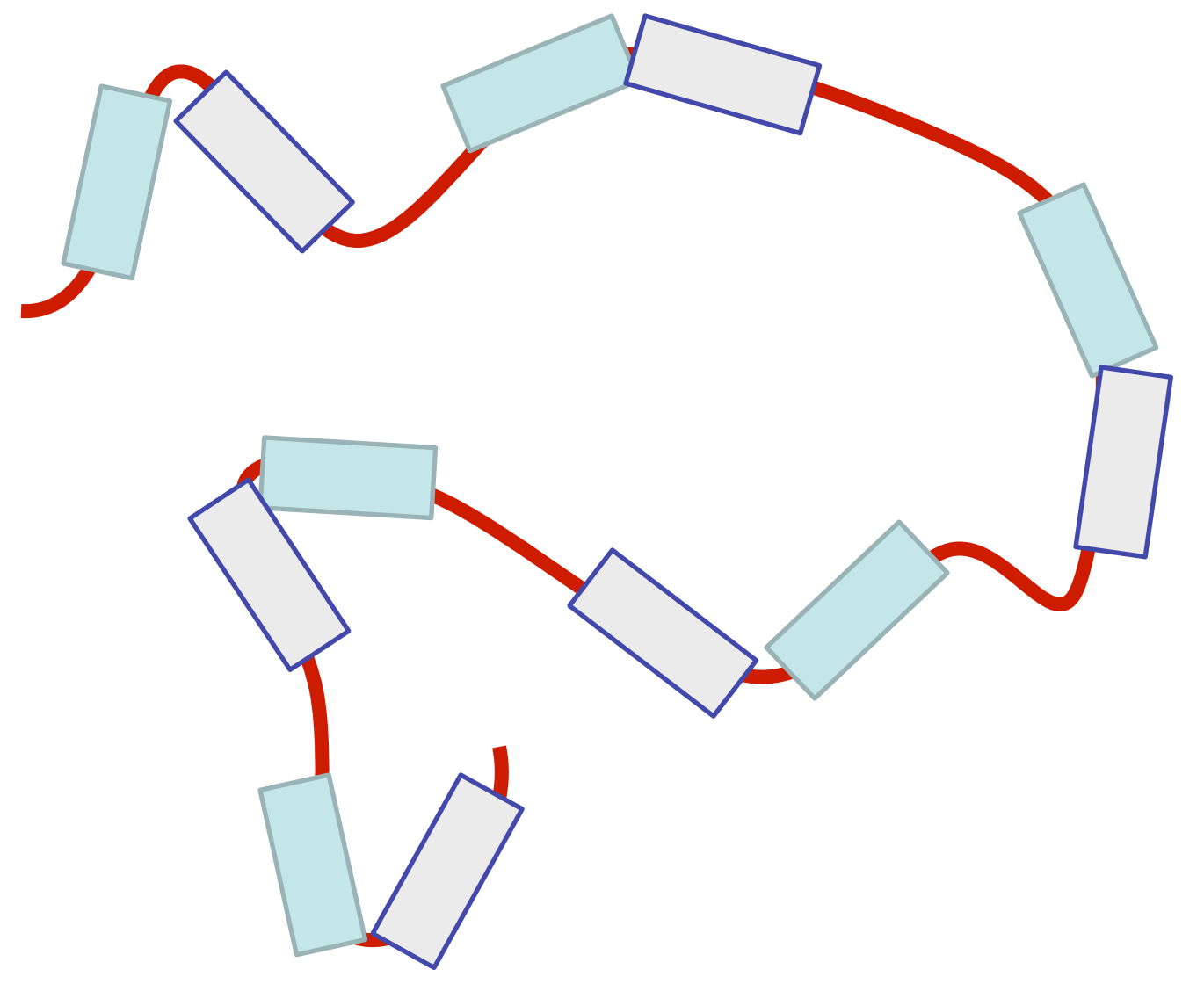

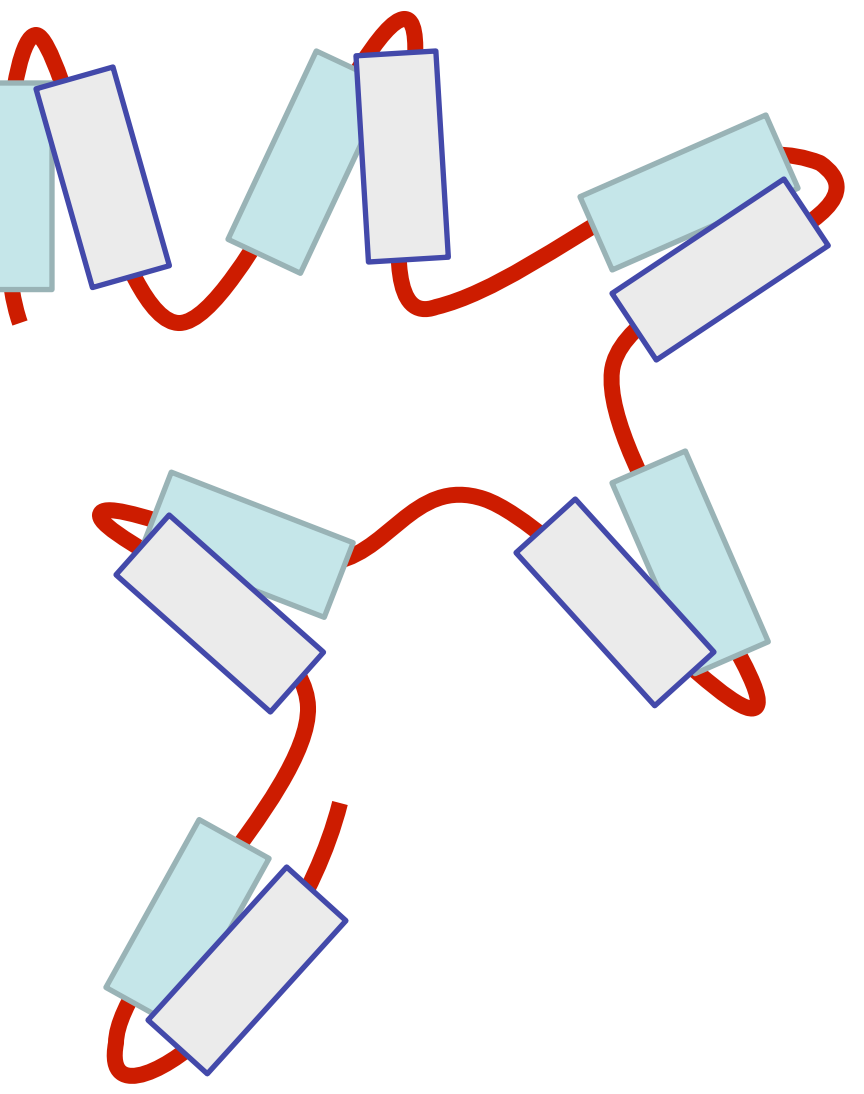

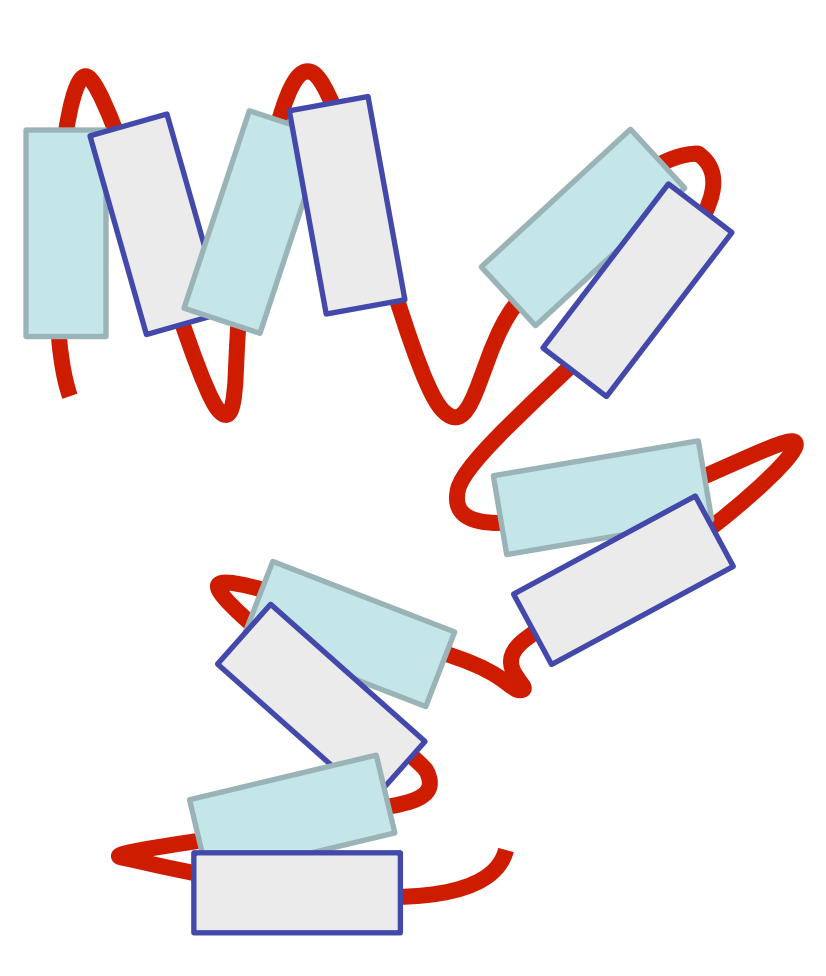

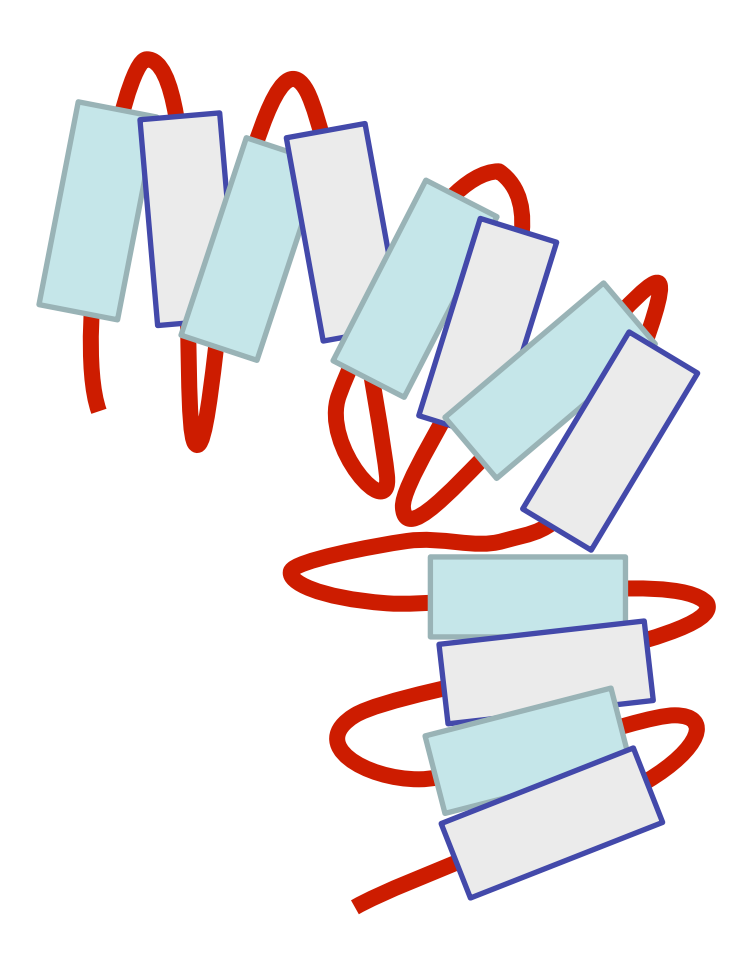

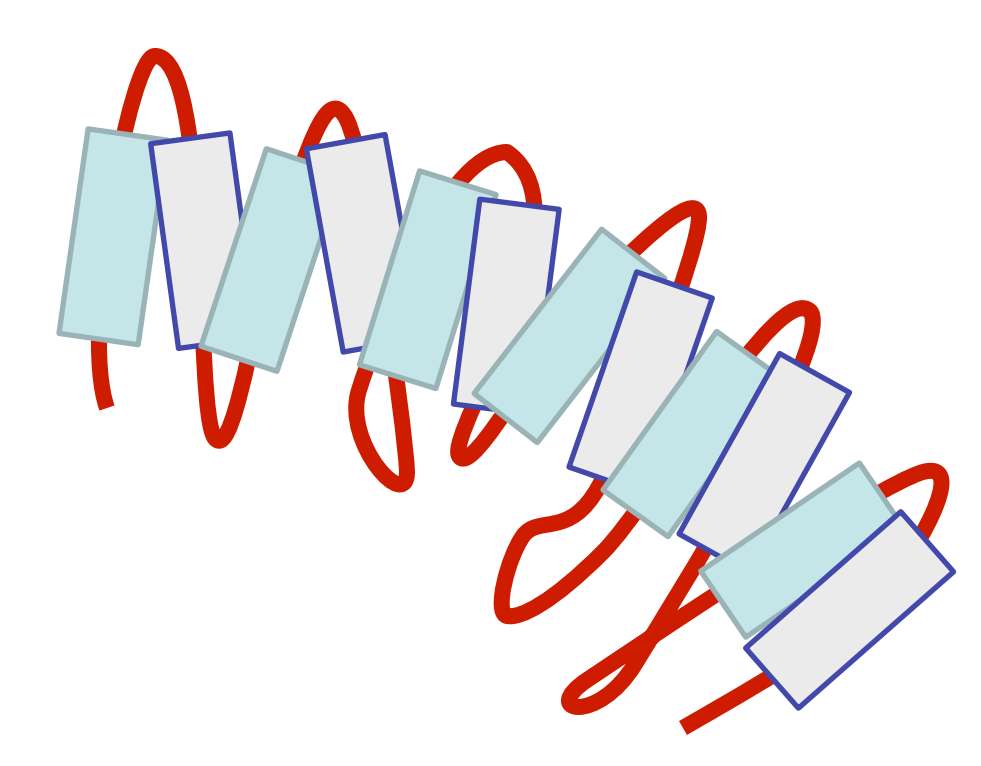

### Sequence, long, imperfect, tandem

MRAV**V**K**SP**IM CHE

KSPSVC**SP**LN

MT**S**S**V**C**SP**AG INSVSSTTASF

GSFP**V**H**SP**IT Q

GTPLTC**SP**NV EN

RG**S**RSH**SP**AH ASN

VG**S**PL**SSP**LS S

MK**S**SI**SSP**PS HCS

VK**S**P**VSSP**NN VT

LR**S**S**VSSP**AN INN

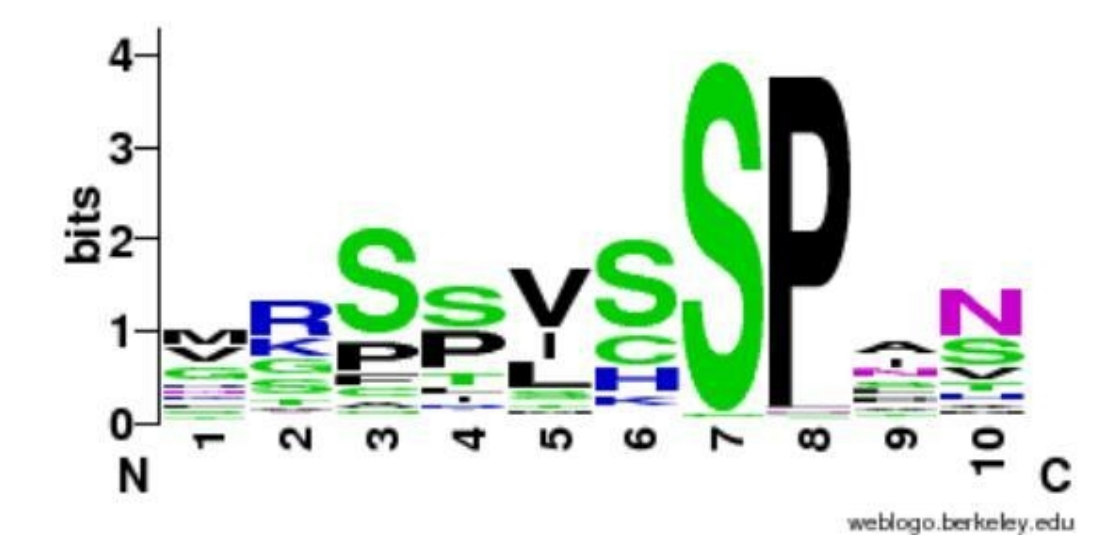

#### http://weblogo.berkeley.edu

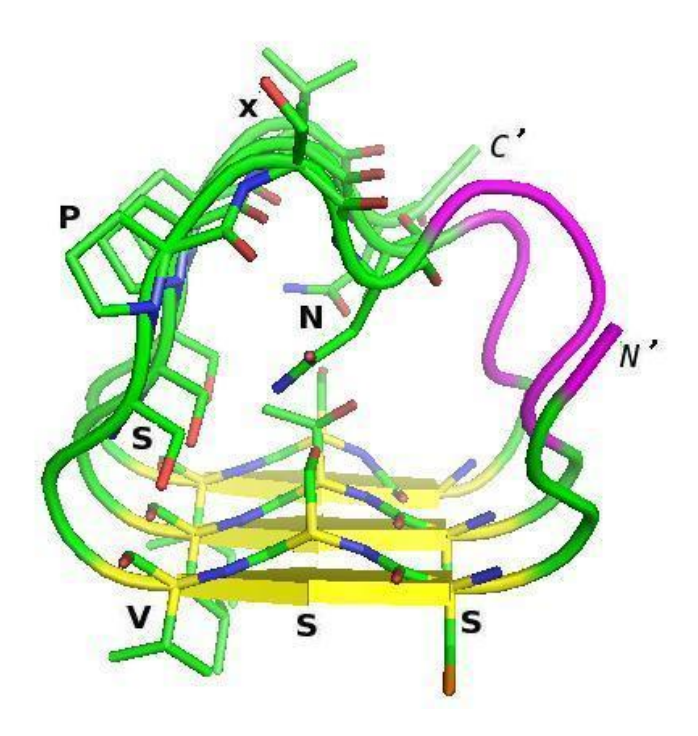

#### (Vlassi et al, 2013)

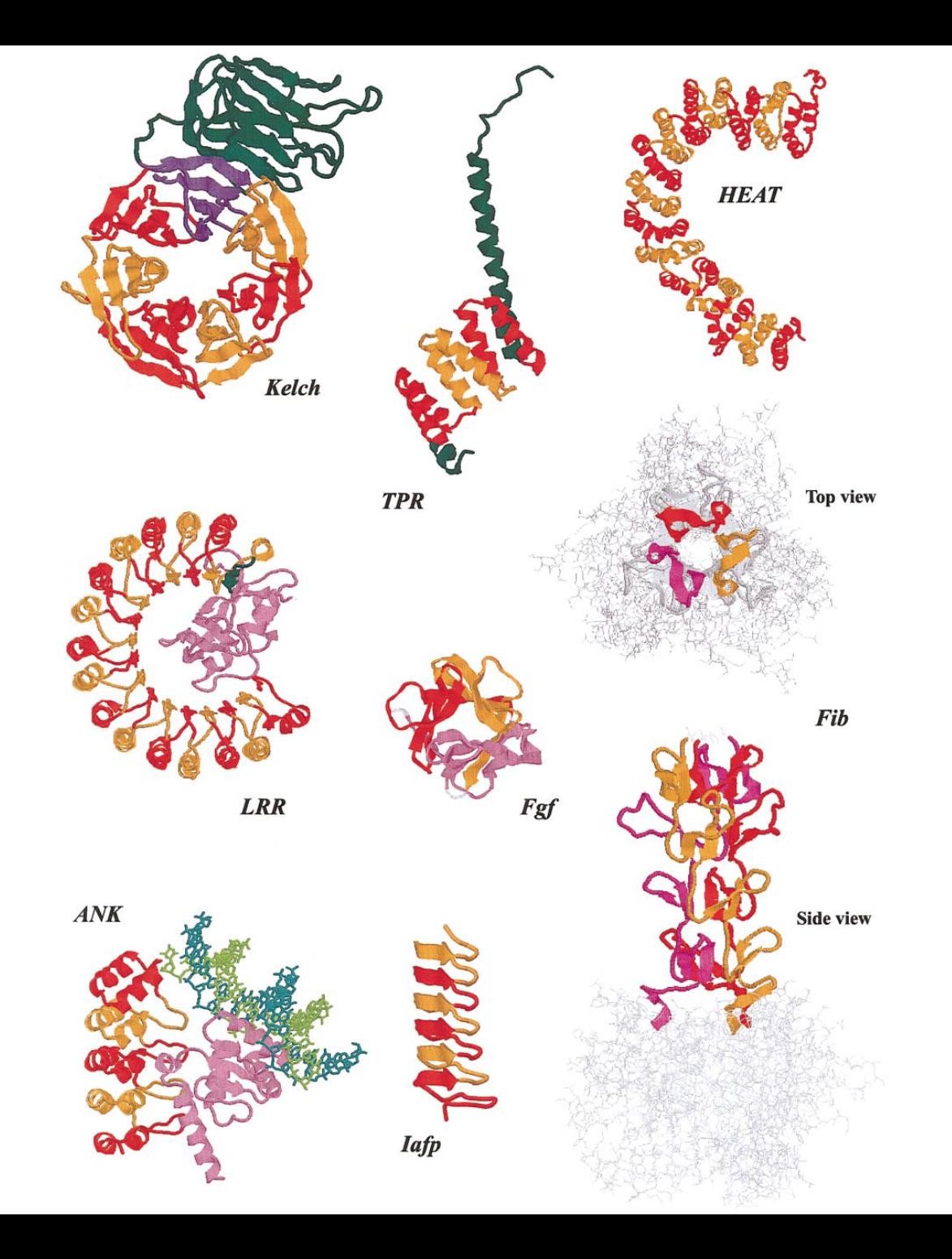

#### Andrade et al. (2001) *J Struct Biol*

# **Definition CBRs**

Perfect repeat: QQQQQQQQQQQ Imperfect: QQQQPQQQQQQ Amino acid type: DDDDDEEEDEDEED

Compositionally biased regions (CBRs)

High frequency of one or two amino acids in a region.

Particular case of low complexity region

#### Sometimes straightforward. N-terminal human Huntingtin. How many **CBRs** can you find?

>sp|P42858|HD\_HUMAN Huntingtin OS=Homo sapiens MATLEKLMKAFESLKSFQQQQQQQQQQQQQQQQQQQQQPPPPPPPPPPPQLPQPPPQAQP LLPQPQPPPPPPPPPPGPAVAEEPLHRPKKELSATKKDRVNHCLTICENIVAQSVRNSPE FQKLLGIAMELFLLCSDDAESDVRMVADECLNKVIKALMDSNLPRLQLELYKEIKKNGAP RSLRAALWRFAELAHLVRPQKCRPYLVNLLPCLTRTSKRPEESVQETLAAAVPKIMASFG NFANDNEIKVLLKAFIANLKSSSPTIRRTAAGSAVSICQHSRRTQYFYSWLLNVLLGLLV PVEDEHSTLLILGVLLTLRYLVPLLQQQVKDTSLKGSFGVTRKEMEVSPSAEQLVQVYEL TLHHTQHQDHNVVTGALELLQQLFRTPPPELLQTLTAVGGIGQLTAAKEESGGRSRSGSI VELIAGGGSSCSPVLSRKQKGKVLLGEEEALEDDSESRSDVSSSALTASVKDEISGELAA SSGVSTPGSAGHDIITEQPRSQHTLQADSVDLASCDLTSSATDGDEEDILSHSSSQVSAV PSDPAMDLNDGTQASSPISDSSQTTTEGPDSAVTPSDSSEIVLDGTDNQYLGLQIGQPQD EDEEATGILPDEASEAFRNSSMALQQAHLLKNMSHCRQPSDSSVDKFVLRDEATEPGDQE NKPCRIKGDIGQSTDDDSAPLVHCVRLLSASFLLTGGKNVLVPDRDVRVSVKALALSCVG AAVALHPESFFSKLYKVPLDTTEYPEEQYVSDILNYIDHGDPQVRGATAILCGTLICSIL

#### Sometimes straightforward. N-terminal human Huntingtin. How many **CBRs** can you find?

>sp|P42858|HD\_HUMAN Huntingtin OS=Homo sapiens MATLEKLMKAFESLKSF**QQQQQQQQQQQQQQQQQQQQQPPPPPPPPPPP**QLPQPPPQAQP LLPQPQ**PPPPPPPPPP**GPAVAEEPLHRPKKELSATKKDRVNHCLTICENIVAQSVRNSPE FQKLLGIAMELFLLCSDDAESDVRMVADECLNKVIKALMDSNLPRLQLELYKEIKKNGAP RSLRAALWRFAELAHLVRPQKCRPYLVNLLPCLTRTSKRPEESVQETLAAAVPKIMASFG NFANDNEIKVLLKAFIANLKSSSPTIRRTAAGSAVSICQHSRRTQYFYSWLLNVLLGLLV PVEDEHSTLLILGVLLTLRYLVPLLQQQVKDTSLKGSFGVTRKEMEVSPSAEQLVQVYEL TLHHTQHQDHNVVTGALELLQQLFRTPPPELLQTLTAVGGIGQLTAAKEESGGRSRSGSI VELIAGGGSSCSPVLSRKQKGKVLLGEEEALEDDSESRSDVSSSALTASVKDEISGELAA SSGVSTPGSAGHDIITEQPRSQHTLQADSVDLASCDLTSSATDGDEEDILSHSSSQVSAV PSDPAMDLNDGTQASSPISDSSQTTTEGPDSAVTPSDSSEIVLDGTDNQYLGLQIGQPQD EDEEATGILPDEASEAFRNSSMALQQAHLLKNMSHCRQPSDSSVDKFVLRDEATEPGDQE NKPCRIKGDIGQSTDDDSAPLVHCVRLLSASFLLTGGKNVLVPDRDVRVSVKALALSCVG AAVALHPESFFSKLYKVPLDTTEYPEEQYVSDILNYIDHGDPQVRGATAILCGTLICSIL

#### Sometimes straightforward. N-terminal human Huntingtin. How many **CBRs** can you find?

>sp|P42858|HD\_HUMAN Huntingtin OS=Homo sapiens MATLEKLMKAFESLKSF**QQQQQQQQQQQQQQQQQQQQQPPPPPPPPPPP**QLPQPPPQAQP LLPQPQ**PPPPPPPPPP**GPAVAEEPLHRPKKELSATKKDRVNHCLTICENIVAQSVRNSPE FQKLLGIAMELFLLCSDDAESDVRMVADECLNKVIKALMDSNLPRLQLELYKEIKKNGAP RSLRAALWRFAELAHLVRPQKCRPYLVNLLPCLTRTSKRPEESVQETLAAAVPKIMASFG NFANDNEIKVLLKAFIANLKSSSPTIRRTAAGSAVSICQHSRRTQYFYSWLLNVLLGLLV PVEDEHST**LLILGVLL**T**L**R**YLV**P**LL**QQQVKDTSLKGSFGVTRKEMEVSPSAEQLVQVYEL TLHHTQHQDHNVVTGALELLQQLFRTPPPELLQTLTAVGGIGQLTAAKEESGGRSRSGSI VELIAGGGSSCSPVLSRKQKGKVLLG**EEE**AL**EDD**S**E**SRSDVSSSALTASVKDEISGELAA SSGVSTPGSAGHDIITEQPRSQHTLQADSVDLASCDLTSSATDGDEEDILSHSSSQVSAV PSDPAMDLNDGTQASSPISDSSQTTTEGPDSAVTPSDSSEIVLDGTDNQYLGLQIGQPQ**D EDEE**ATGILPDEASEAFRNSSMALQQAHLLKNMSHCRQPSDSSVDKFVLRDEATEPGDQE NKPCRIKGDIGQSTDDDSAPLVHCVRLLSASFLLTGGKNVLVPDRDVRVSVKALALSCVG AAVALHPESFFSKLYKVPLDTTEYPEEQYVSDILNYIDHGDPQVRGATAILCGTLICSIL

#### Sometimes straightforward. N-terminal human Huntingtin. How many **CBRs** can you find?

>sp|P42858|HD\_HUMAN Huntingtin OS=Homo sapiens MATLEKLMKAFESLKSF**QQQQQQQQQQQQQQQQQQQQQPPPPPPPPPPPQ**L**PQPPPQ**A**QP** LL**PQPQPPPPPPPPPP**GPAVAEEPLHRPKKELSATKKDRVNHCLTICENIVAQSVRNSPE FQKLLGIAMELFLLCSDDAESDVRMVADECLNKVIKALMDSNLPRLQLELYKEIKKNGAP RSLRAALWRFAELAHLVRPQKCRPYLVNLLPCLTRTSKRPEESVQETLAAAVPKIMASFG NFANDNEIKVLLKAFIANLKSSSPTIRRTAAGSAVSICQHSRRTQYFYSWLLNVLLGLLV PVEDEHST**LLILGVLL**T**L**R**YLV**P**LL**QQQVKDTSLKGSFGVTRKEMEVSPSAEQLVQVYEL TLHHTQHQDHNVVTGALELLQQLFRTPPPELLQTLTAVGGIGQLTAAKEESGGRSRSGSI VELIAGGGSSCSPVLSRKQKGKVLLG**EEE**AL**EDD**S**E**SRSDVSSSALTASVKDEISGELAA SSGVSTPGSAGHDIITEQPRSQHTLQADSVDLASCDLTSSATDGDEEDILSHSSSQVSAV PSDPAMDLNDGTQASSPISDSSQTTTEGPDSAVTPSDSSEIVLDGTDNQYLGLQIGQPQ**D EDEE**ATGILPDEASEAFRNSSMALQQAHLLKNMSHCRQPSDSSVDKFVLRDEATEPGDQE NKPCRIKGDIGQSTDDDSAPLVHCVRLLSASFLLTGGKNVLVPDRDVRVSVKALALSCVG AAVALHPESFFSKLYKVPLDTTEYPEEQYVSDILNYIDHGDPQVRGATAILCGTLICSIL

#### Sometimes straightforward. N-terminal human Huntingtin. How many **repeats** can you find?

>sp|P42858|HD\_HUMAN Huntingtin OS=Homo sapiens MATLEKLMKAFESLKSFQQQQQQQQQQQQQQQQQQQQQPPPPPPPPPPPQLPQPPPQAQP LLPQPQPPPPPPPPPPGPAVAEEPLHRPKKELSATKKDRVNHCLTICENIVAQSVRNSPE FQKLLGIAMELFLLCSDDAESDVRMVADECLNKVIKALMDSNLPRLQLELYKEIKKNGAP RSLRAALWRFAELAHLVRPQKCRPYLVNLLPCLTRTSKRPEESVQETLAAAVPKIMASFG NFANDNEIKVLLKAFIANLKSSSPTIRRTAAGSAVSICQHSRRTQYFYSWLLNVLLGLLV PVEDEHSTLLILGVLLTLRYLVPLLQQQVKDTSLKGSFGVTRKEMEVSPSAEQLVQVYEL TLHHTQHQDHNVVTGALELLQQLFRTPPPELLQTLTAVGGIGQLTAAKEESGGRSRSGSI VELIAGGGSSCSPVLSRKQKGKVLLGEEEALEDDSESRSDVSSSALTASVKDEISGELAA SSGVSTPGSAGHDIITEQPRSQHTLQADSVDLASCDLTSSATDGDEEDILSHSSSQVSAV PSDPAMDLNDGTQASSPISDSSQTTTEGPDSAVTPSDSSEIVLDGTDNQYLGLQIGQPQD EDEEATGILPDEASEAFRNSSMALQQAHLLKNMSHCRQPSDSSVDKFVLRDEATEPGDQE NKPCRIKGDIGQSTDDDSAPLVHCVRLLSASFLLTGGKNVLVPDRDVRVSVKALALSCVG AAVALHPESFFSKLYKVPLDTTEYPEEQYVSDILNYIDHGDPQVRGATAILCGTLICSIL

#### Often NOT straightforward. N-terminal human Huntingtin. How many **repeats** can you find?

>sp|P42858|HD\_HUMAN Huntingtin OS=Homo sapiens MATLEKLMKAFESLKSFQQQQQQQQQQQQQQQQQQQQQPPPPPPPPPPPQLPQPPPQAQP LLPQPQPPPPPPPPPPGPAVAEEPLHRPKKELSATKKDRVNHCLTICENIVAQSVRNSP**E FQKLLGIAMELFLLCSDDAESDVRMVADECLNKVIKA**LMDSNLPRLQLELYKEIKKNGAP RSLRAALWRFAELAHLVRPQK**CRPYLVNLLPCLTRTSKRPEESVQETLAAAVPKIMAS**FG NFA**NDNEIKVLLKAFIANLKSSSPTIRRTAAGSAVSICQHS**RR**TQYFYSWLLNVLLGLLV PVEDEHSTLLILGVLLTLRYL**VPLLQQQVKDTSLKGSFGVTRKEMEVS**PSAEQLVQVYEL TLHHTQHQDHNVVTGALELLQQLFRT**PPPELLQTLTAVGGIGQLTAAKEESGGRSRSGSI VELIAGGGSSCSPVLSRKQKGKVLLGEEEALEDDSESRSDVSSSALTASVKDEISGELAA SSGVSTPGSAGHDIITEQPRSQHTLQADSVDLASCDLTSSATDGDEEDILSHSSSQVSAV PSDPAMDLNDGTQASSPISDSSQTTTEGPDSAVTPSDSSEIVLDGTDNQYLGLQIGQPQD EDEEATGILPDEASEAFRNSSMALQQAHLLKNMSHCRQPSDSSVDKFVLRDEATEPGDQE NKPCRIKGDIGQSTDDDSAPLVHCVRLLSASFLLTGGKNVLVPDRDVRVSVKALALSCVG AAVALHPESFFSKLYKVPLDTTEYPEEQYVSDILNYIDHGDPQVRGATAILCGTLICSIL

Often NOT straightforward. N-terminal human Huntingtin. How many repeats can you find?

EFQKLLGIAMELFLLCSDDAESDVRMVADECLNKVIKA CRPYLVNLLPCLTRTSKRP-EESVQETLAAAVPKIMAS NDNEIKVLLKAFIANLKSSSPTIRRTAAGSAVSICQHS TQYFYSWLLNVLLGLLVPVEDEHSTLLILGVLLTLRYL PSAEQLVQVYELTLHHTQHQDHNVVTGALELLQQLFRT

Often NOT straightforward. N-terminal human Huntingtin. How many repeats can you find?

EFQKLLGIAMELFLLCSDDAESDVRMVADECLNKVIKA CRPYLVNLLPCLTRTSKRP-EESVQETLAAAVPKIMAS NDNEIKVLLKAFIANLKSSSPTIRRTAAGSAVSICQHS TQYFYSWLLNVLLGLLVPVEDEHSTLLILGVLLTLRYL PSAEQLVQVYELTLHHTQHQDHNVVTGALELLQQLFRT

EFOKLLGIAMELFLLCSDDAESDVRMVADECLNKVIKA CRPYLVNLLPCLTRTSKRP-EESVQETLAAAVPKIM NDNEIKVLLKAFIANLKSSSPTIRRTAAGSAVSICQHS TQYFYSWLLNVLLGLLVPVEDEHSTLLILGVLLTLRYL PSAEQLVQVYELTLHHTQHQDHNVVTGALELLQQLFRT

# Repeats

## **Frequency repeats**

Fraction of proteins annotated with the keyword REPEAT in SwissProt

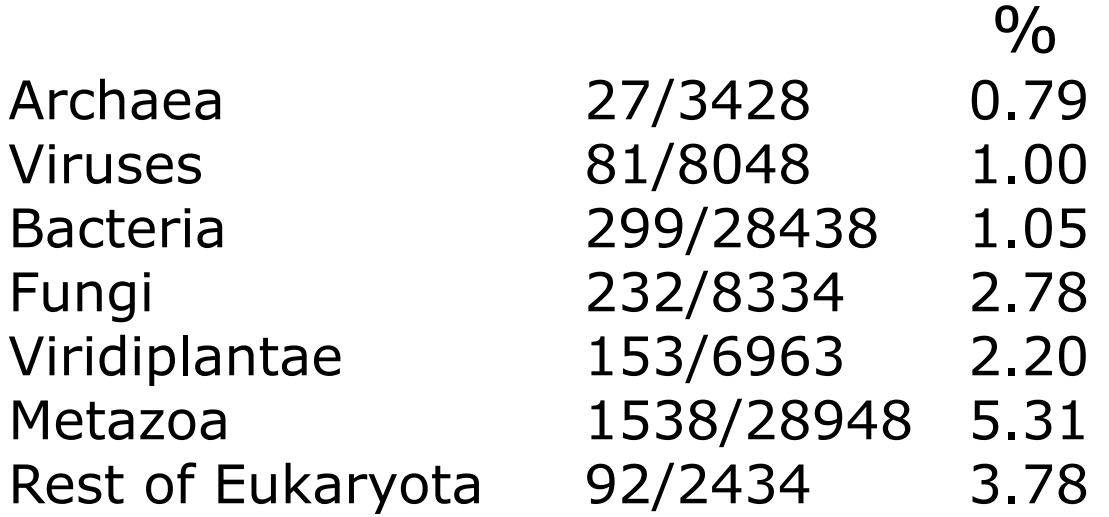

#### (Andrade et al 2001)

### **Dotplots**

### **Comparing a sequence against itself**

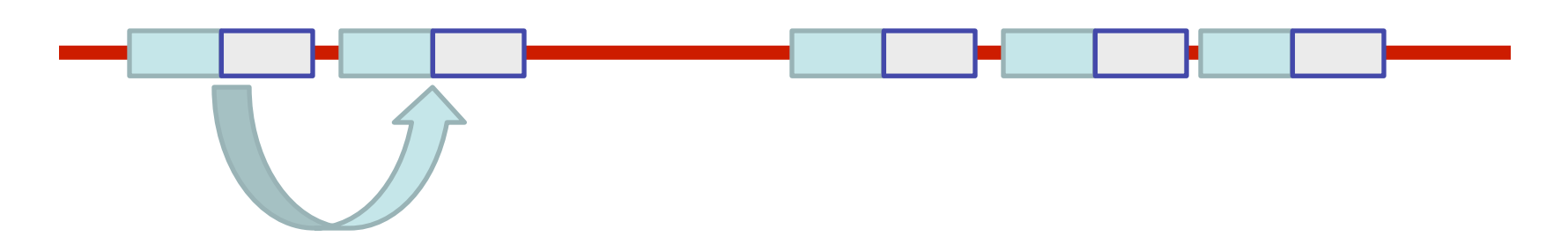

**Dotplots** 

**TLRSSVSSPANINNS NMTSSVCSPANISV**

**Dotplots** 

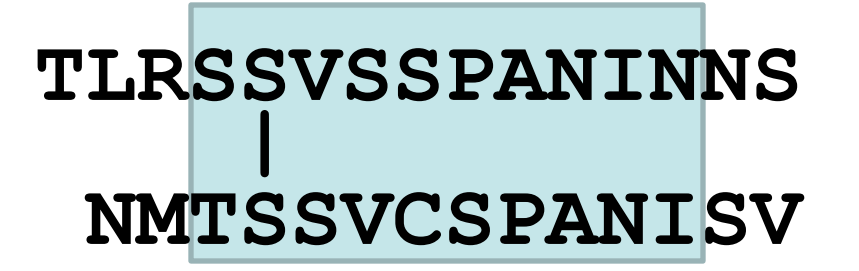

 **|** 1 match

**Dotplots** 

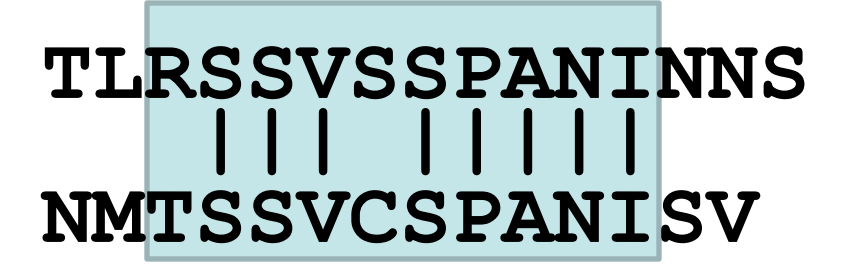

 **||| |||||** 8 matches

**Dotplots** 

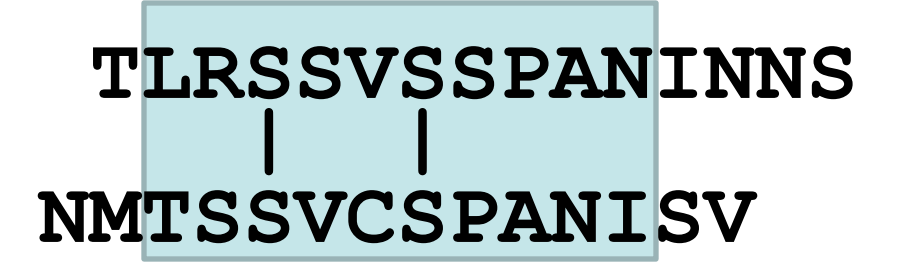

 **| |** 2 matches

### **Dotplots**

#### **TLRSSVSSPANINNS NMTSSVCSPANISV |** 1 match

### **Dotplots**

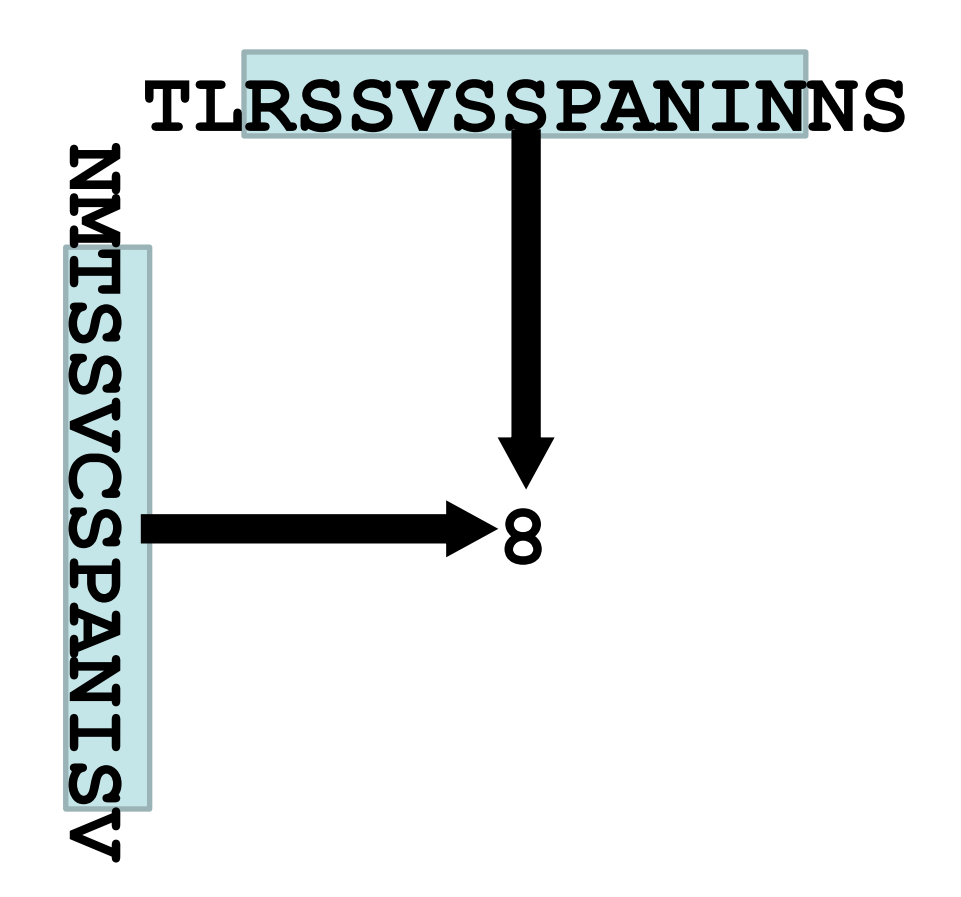

### **Dotplots**

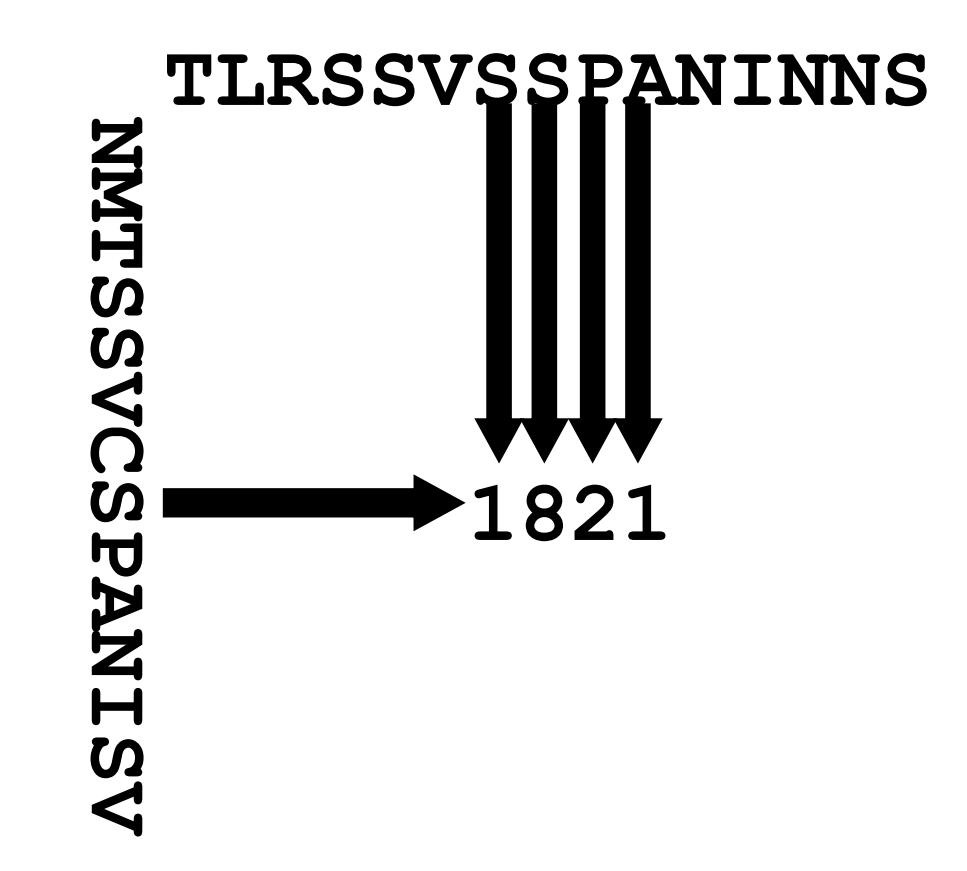

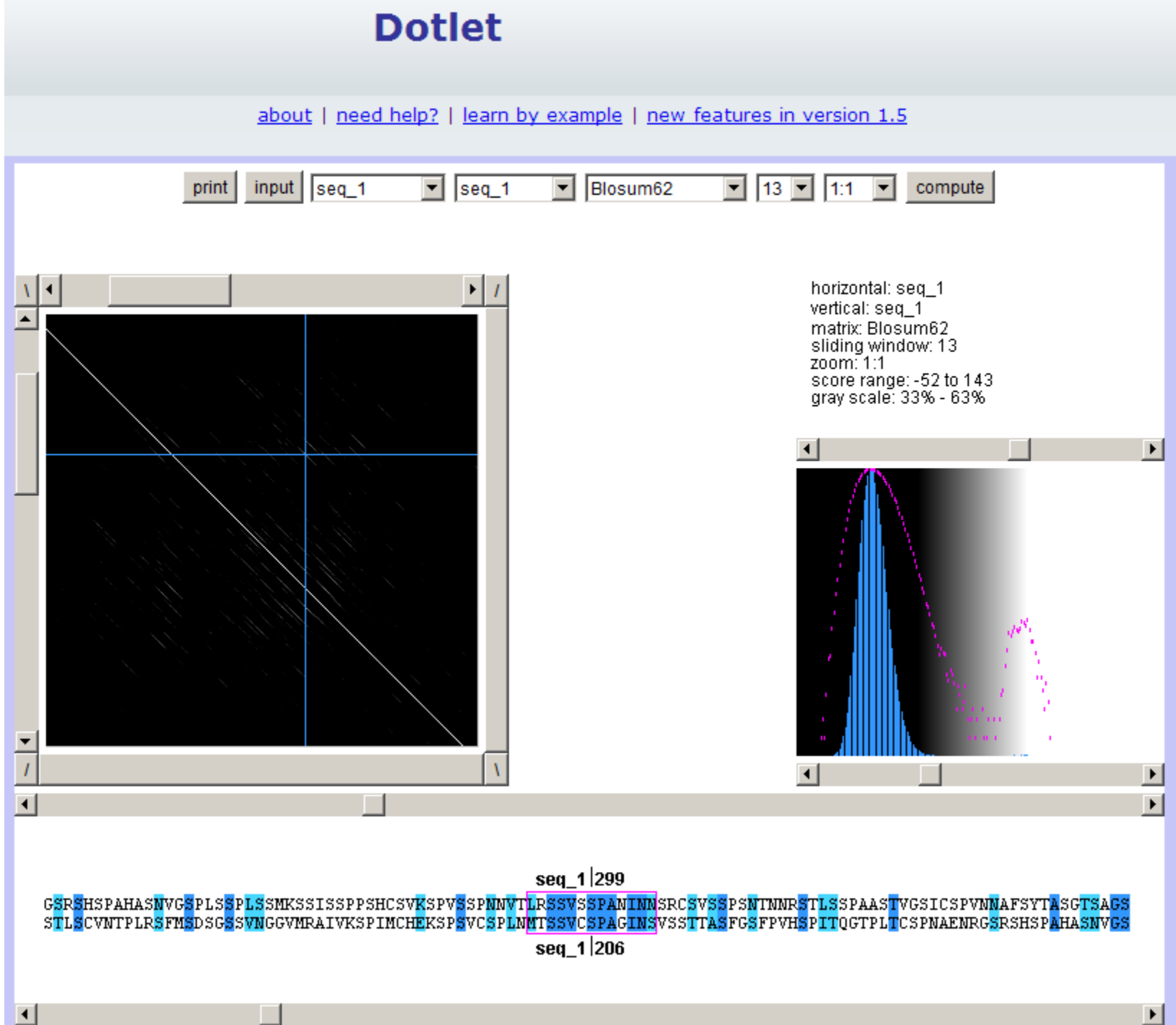

### **Exercise 1/3. Using Dotlet with the human mineralocorticoid receptor (MR)**

•Go to the Dotlet web page: http://myhits.isb-sib.ch/cgi-bin/dotlet

•Click on the input button and paste the sequence of the human mineralocorticoid receptor (UniProt id P08235)

•Click on the "compute" button

•Try to find combinations of parameters that show patterns in the dot plot (Hint: You can adjust this finely using the arrows) (Hint2: Range 27%-36% works well)

•Find repetitions clicking in the diagonal patterns: which repeated sequences do you find?

### **Exercise 1/4. Using Dotlet with the human mineralocorticoid receptor (MR)**

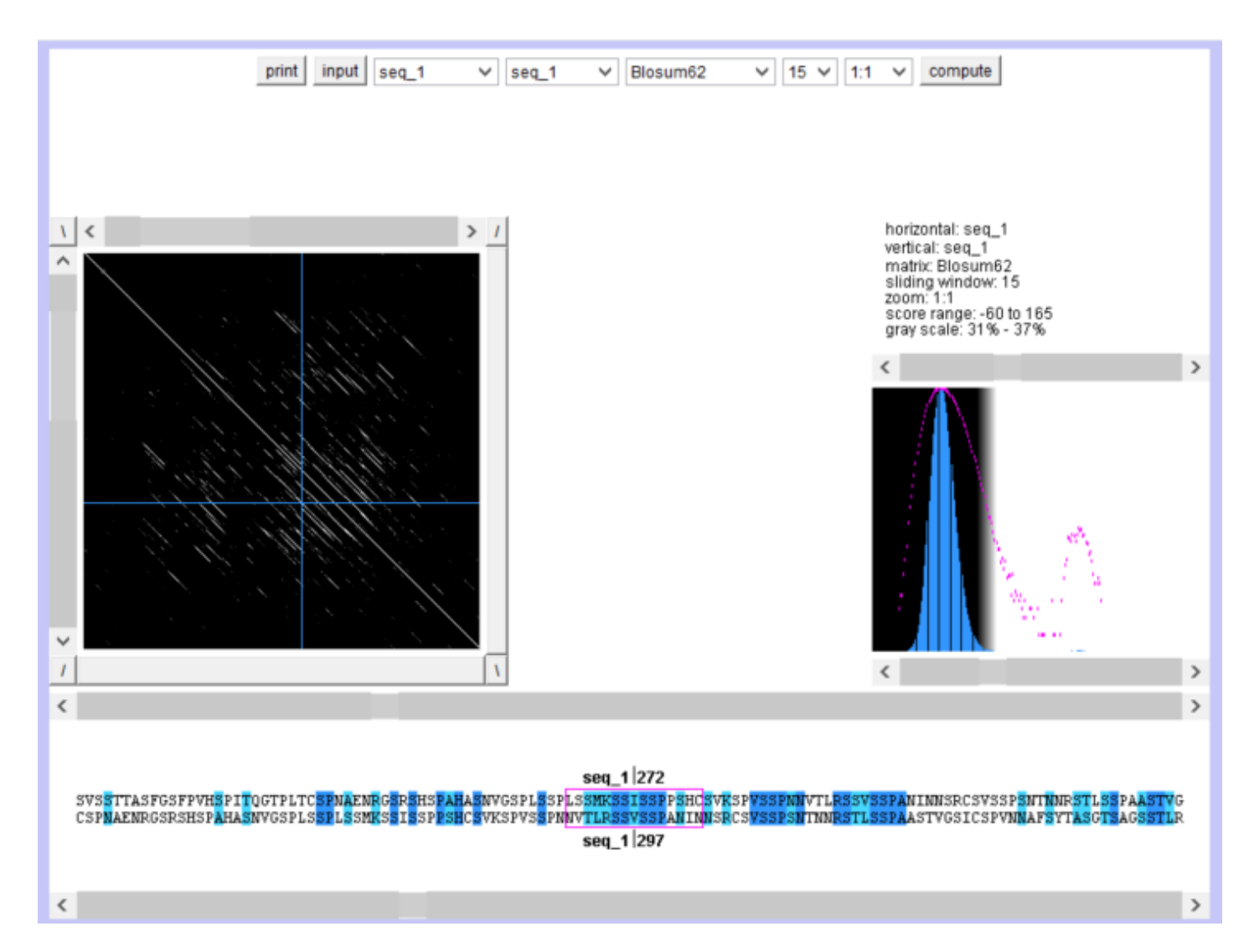

#### Using a multiple sequence alignment helps. Conserved repeated patterns

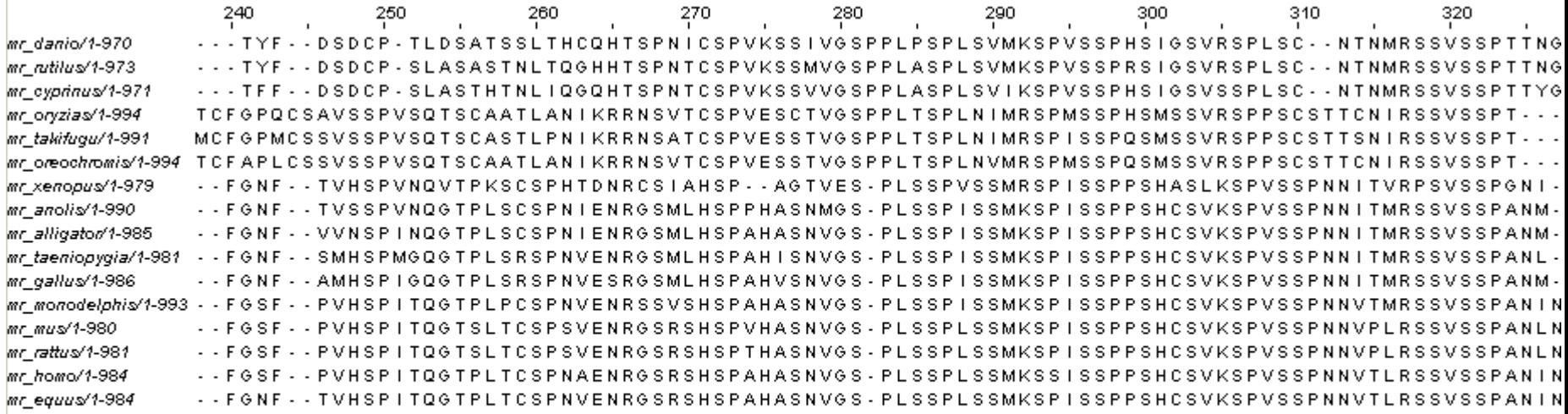

### **JalView** with Regular Expression searches

### Using a multiple sequence alignment helps Conserved repeated patterns

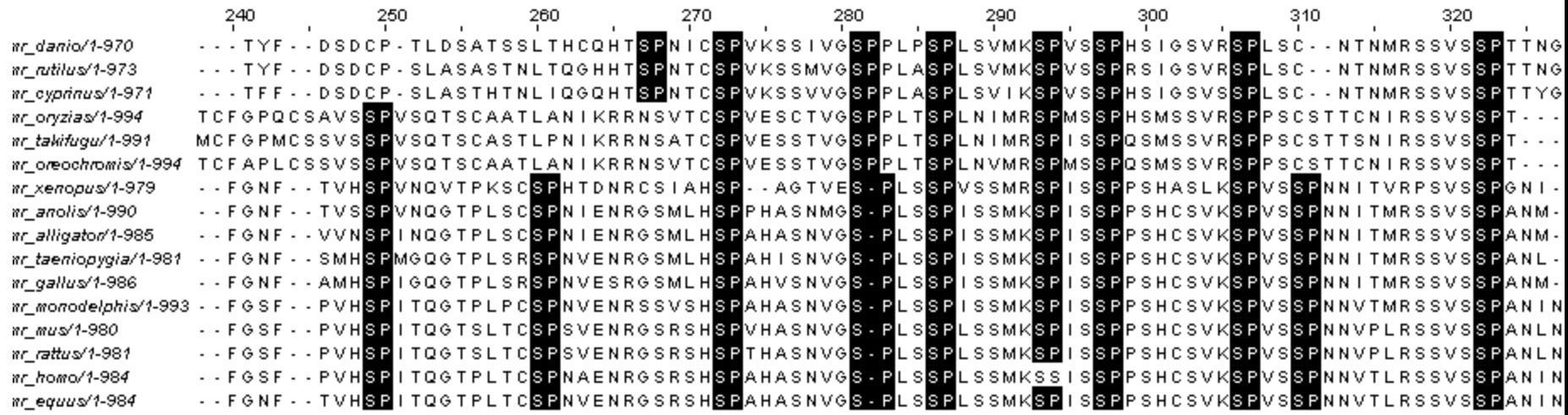

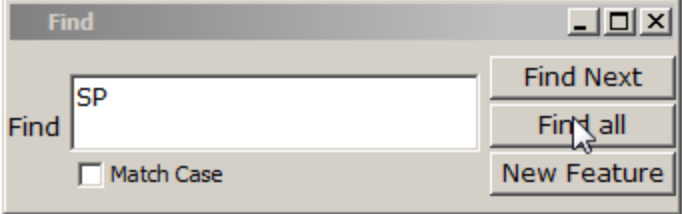

### **JalView** with Regular Expression searches

Using a multiple sequence alignment helps Conserved repeated patterns

**JalView** with Regular Expression searches

Using a multiple sequence alignment helps Conserved repeated patterns

**JalView** with Regular Expression searches

•Regular Expressions: **[LS]P.A**  matches L or S, followed by P, followed by anything, followed by A

Using a multiple sequence alignment helps Conserved repeated patterns

**JalView** with Regular Expression searches

•Regular Expressions: **[LS]P.A**  matches L or S, followed by P, followed by anything, followed by A Which one is not matched?

•**LPTA, SPAA, LPPA, LPAP, SPLA** 

Using a multiple sequence alignment helps Conserved repeated patterns

**JalView** with Regular Expression searches

•Regular Expressions: **[LS]P.A**  matches L or S, followed by P, followed by anything, followed by A Which one is not matched?

•**LPTA, SPAA, LPPA, LPAP, SPLA** 

### **Exercise 2/4. Using JalView with a MSA of the MR with orthologs**

•Load the multiple sequence alignment of the MR in JalView: MR1 fasta.txt

•Use the "Select  $>$  find" (of Ctrl+F) option with a regular expression and mark all matches (**click the "Find all" option!**)

•Try to find the expression that matches more repeats. How many repeats do you see? How long are they? Would you correct the alignment based on these findings?

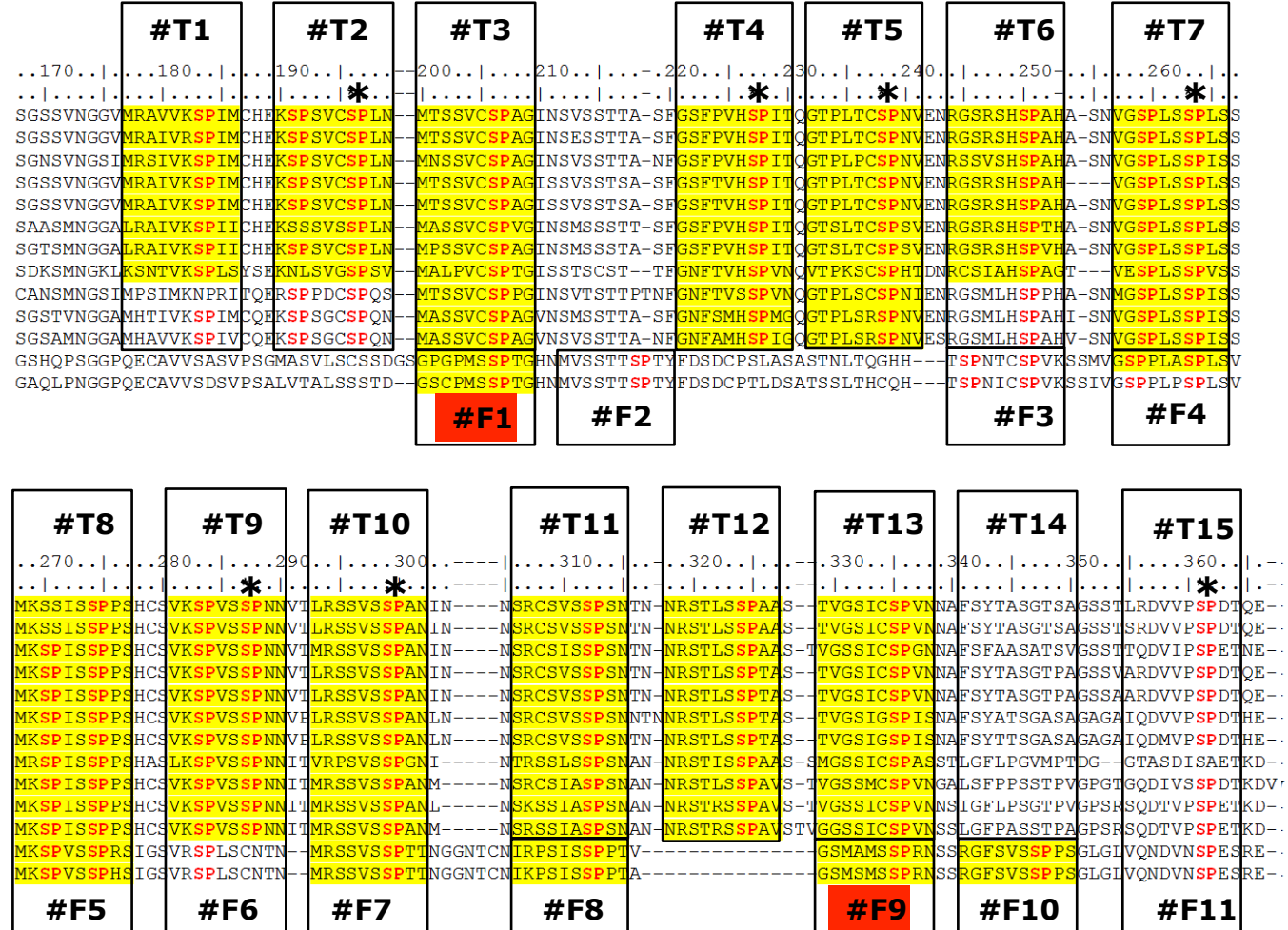

|158508572| Hsapiens | 31324675 | Cjacchus |126331313|Mdomestica |73978292|Clupus |301763180|Amelanoleuca 16981208 | Rnorvegicus |144227212| Mmusculus |148224443|Xlaevis |327274009|Acarolinensis |115529242|Tquttata |225936142|Ggallus |239923135|Rrutilus |154240734|Drerio

|158508572|Hsapiens | 31324675 | Cjacchus |126331313|Mdomestica |73978292|Clupus |301763180|Amelanoleuca |6981208|Rnorvegicus |144227212| Mmusculus |148224443|Xlaevis |327274009|Acarolinensis |115529242|Tquttata |225936142|Ggallus |239923135|Rrutilus |154240734|Drerio

#### (Vlassi et al, 2013)

L,

### **Composition bias**

# **Definition**

14% proteins contains repeats (Marcotte et al, 1999)

1: Single amino acid repeats.

2: Longer imperfect tandem repeats. Assemble in structure.

# **Definition CBRs**

Perfect repeat: QQQQQQQQQQQ Imperfect: QQQQPQQQQQQ Amino acid type: DDDDDEEEDEDEED

Compositionally biased regions (CBRs)

High frequency of one or two amino acids in a region.

Particular case of low complexity region

## **Function CBRs**

 $Conservation \implies Function$ 

Length, amino acid type not necessarily conserved

Frequency: 1 in 3 proteins contains a compositionally biased region (Wootton, 1994),  $\sim$ 11% conserved (Sim and Creamer, 2004)

## **Function CBRs**

 $Conservation \implies Function$ 

Length, amino acid type not necessarily conserved

Functions: Passive: linkers Active: binding, mediate protein interaction, structural integrity

(Sim and Creamer, 2004)

## **Structure of CBRs**

### Often variable or flexible: do not easily crystalize

### 1CJF: profilin bound to polyP

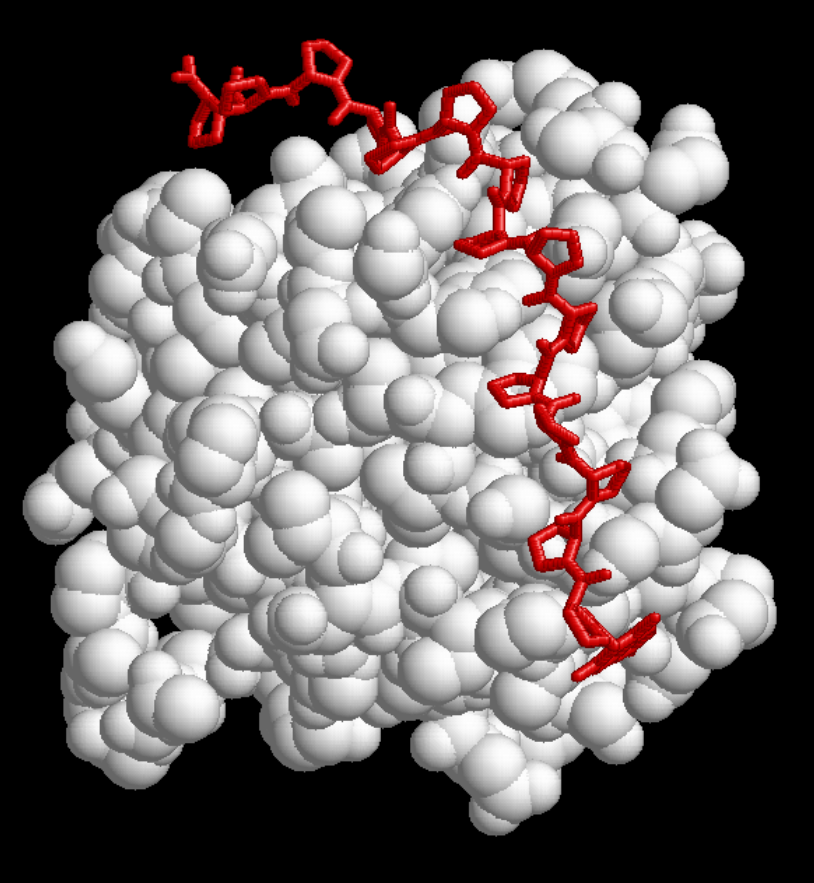

#### **2IF8: Inositol Phosphate Multikinase Ipk2**

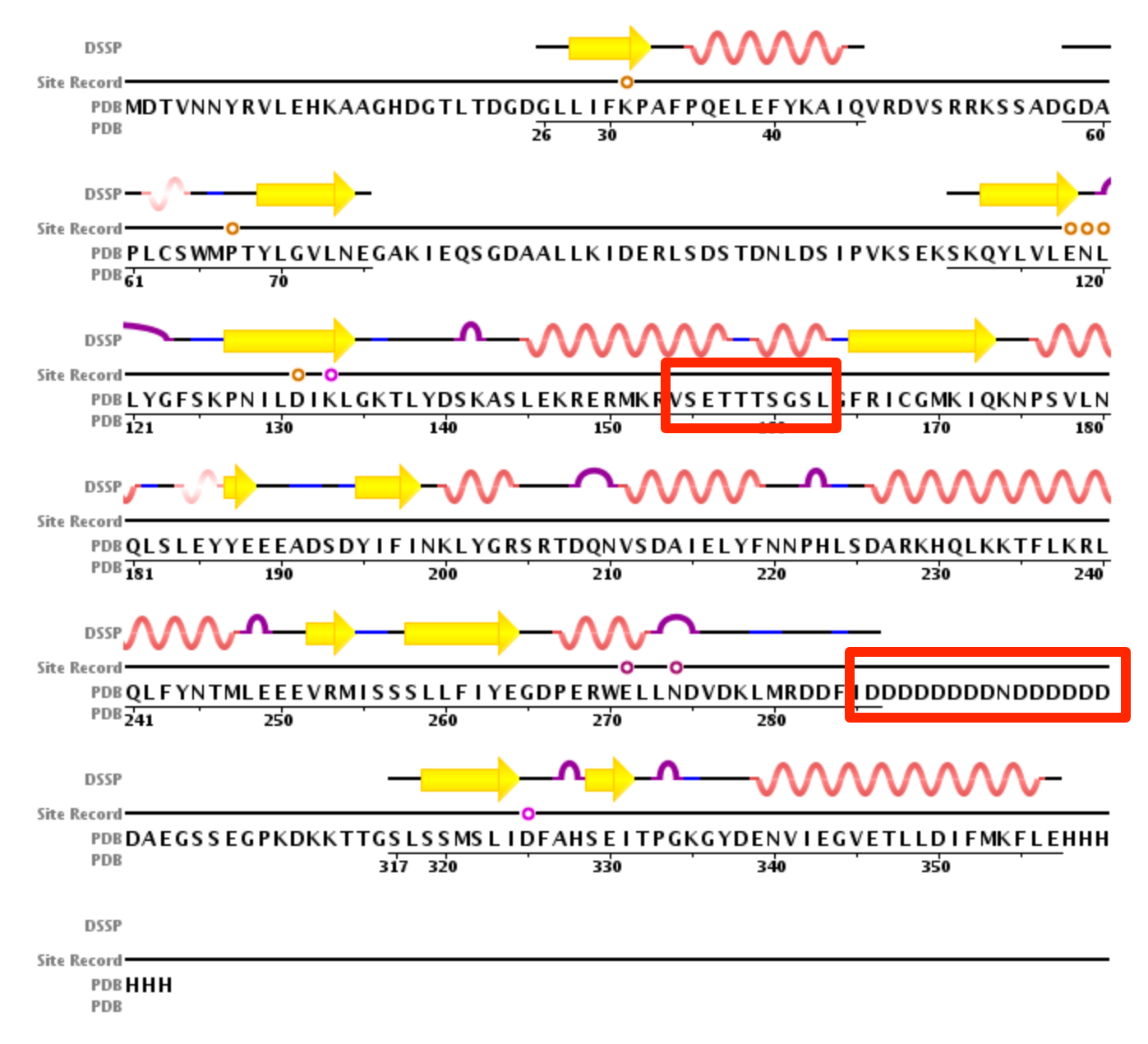

#### 2IF8: Inositol Phosphate Multikinase Ipk2

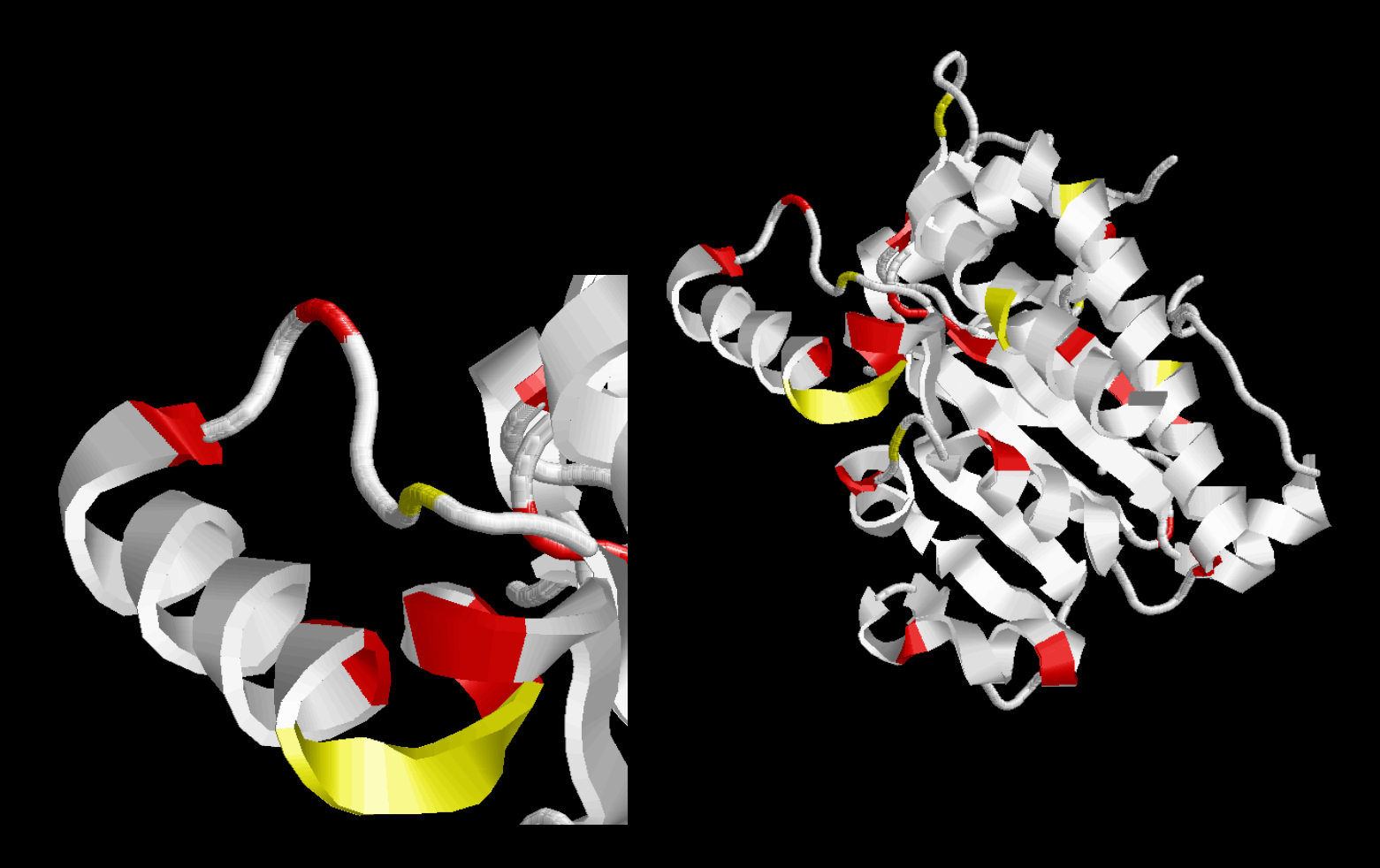

#### RVSETTISGSL

#### 2CX5: mitochondrial cytochrome c B subunit N-terminal

2CX5: mitochondrial cytochrome c B subunit N-terminal

**FFFF**

**I**

**FV**

**F N**

**F**

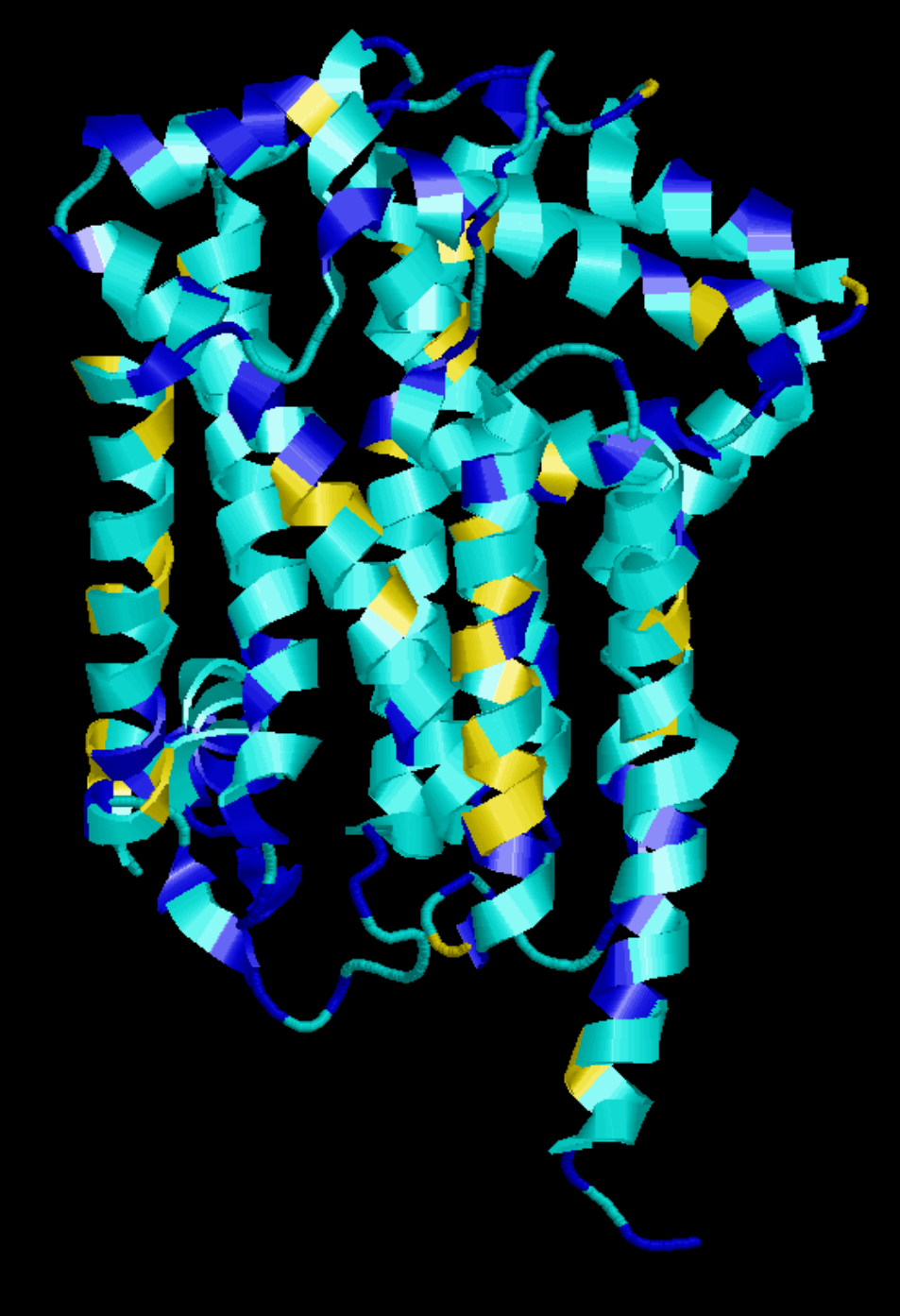

# **Types of CBRs**

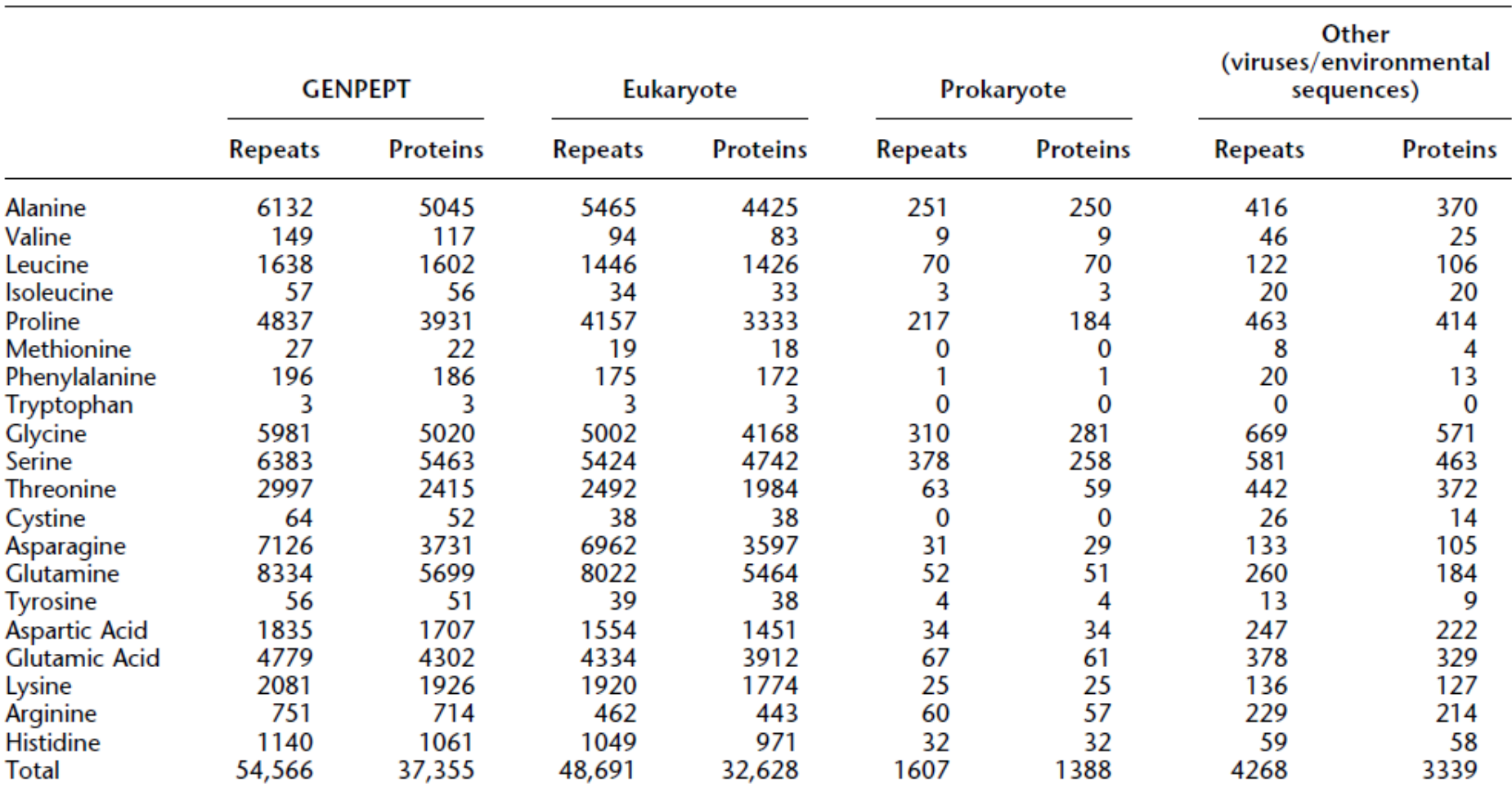

Table 1. Number of homopeptide repeats and RCPs in GENPEPT, Eukaryotes, and Prokaryotes

More than 6 aa in length, 1.4% of all, 87% of them in Euk (Faux et al 2005)

# **Types of CBRs**

Distribution is not random:

Eukaryota: Most common: poly-Q, poly-N, poly-A, poly-S, poly-G

Prokaryota: Most common: poly-S, poly-G, poly-A, poly-P Relatively rare: poly-Q, poly-N

Very rare or absent in both eukaryota and prokaryota: Poly-I, Poly-M, Poly-W, Poly-C, Poly-Y

Toxicity of long stretches of hydrophobic residues.

(Faux et al 2005)

Normally filtered out as low complexity region: they give spurious BLAST hits

QQQQQQQQQQ |||||||||| QQQQQQQQQQ 10/10 id

IDENTITIES |||||||||| IDENTITIES 10/10 id

Normally filtered out as low complexity region: they give spurious BLAST hits

QQQQQQQQQQ |||||||||| QQQQQQQQQQ Shuffle: 10/10 id

IDENTITIES |||||||||| IDENTITIES 10/10 id

Normally filtered out as low complexity region: they give spurious BLAST hits

QQQQQQQQQQ |||||||||| QQQQQQQQQQ Shuffle: 10/10 id

IDENTITIES | | SIINDIETTE Shuffle: 2/10 id

Option for pre-BLAST treatment SEG algorithm: 1) Identify sequence regions with low information content over a sequence window 2) Merge neighbouring regions

Eliminates hits against common acidic-, basic- or proline-rich regions

(Wootton and Federhen, 1993)

### A particular analysis…

AIR9 (1708 aa) Ser rich Ser rich<br>
+ basic LRR A9 repeats conserved<br>
region region Δ1  $\Delta$ 15 Δ9  $\overline{\wedge 12}$  $\Delta$ 14  $\longrightarrow$  $\Delta 10$   $\longrightarrow$   $\Delta 6$  $\Delta$ 11 $\Delta 16$  $\Delta$ 3 Δ2 Buschmann, et al (2006). *Current Biology.*  Buschmann, et al (2007). *Plant Signaling & Behavior*

Microtubule localization of Δx-GFP

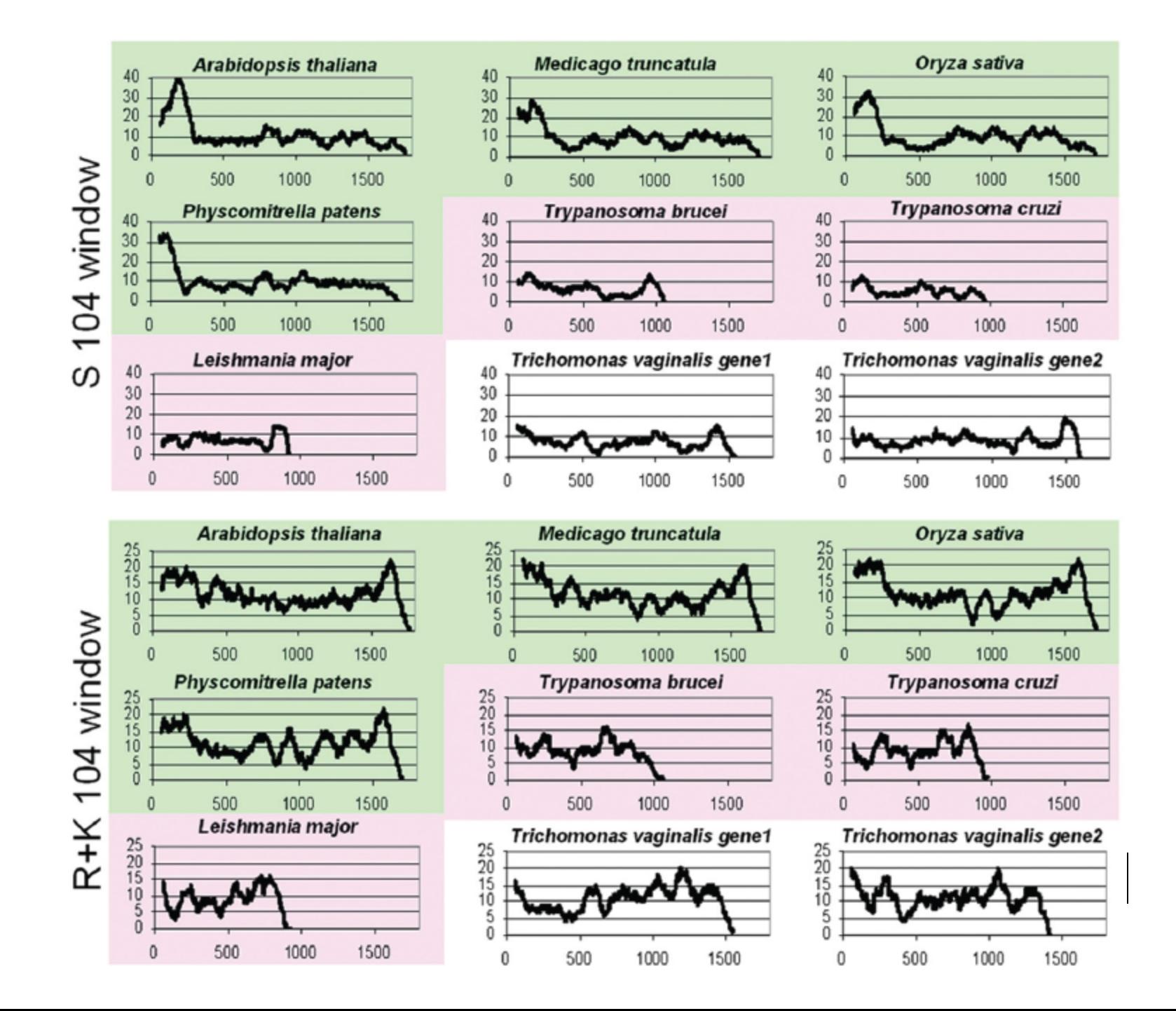

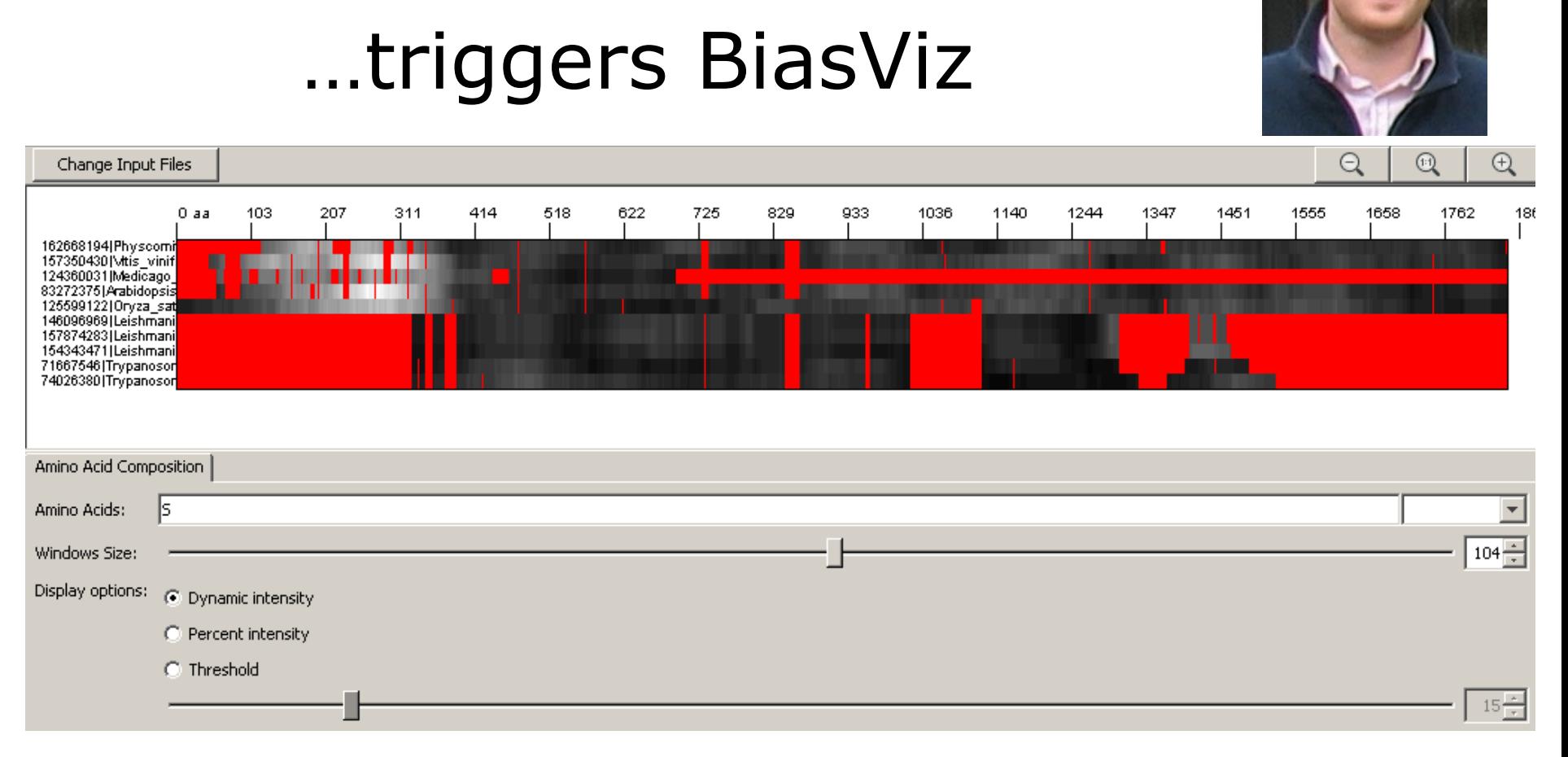

### http://biasviz.sourceforge.net/

A particular analysis...

Huska, et al. (2007). Bioinformatics

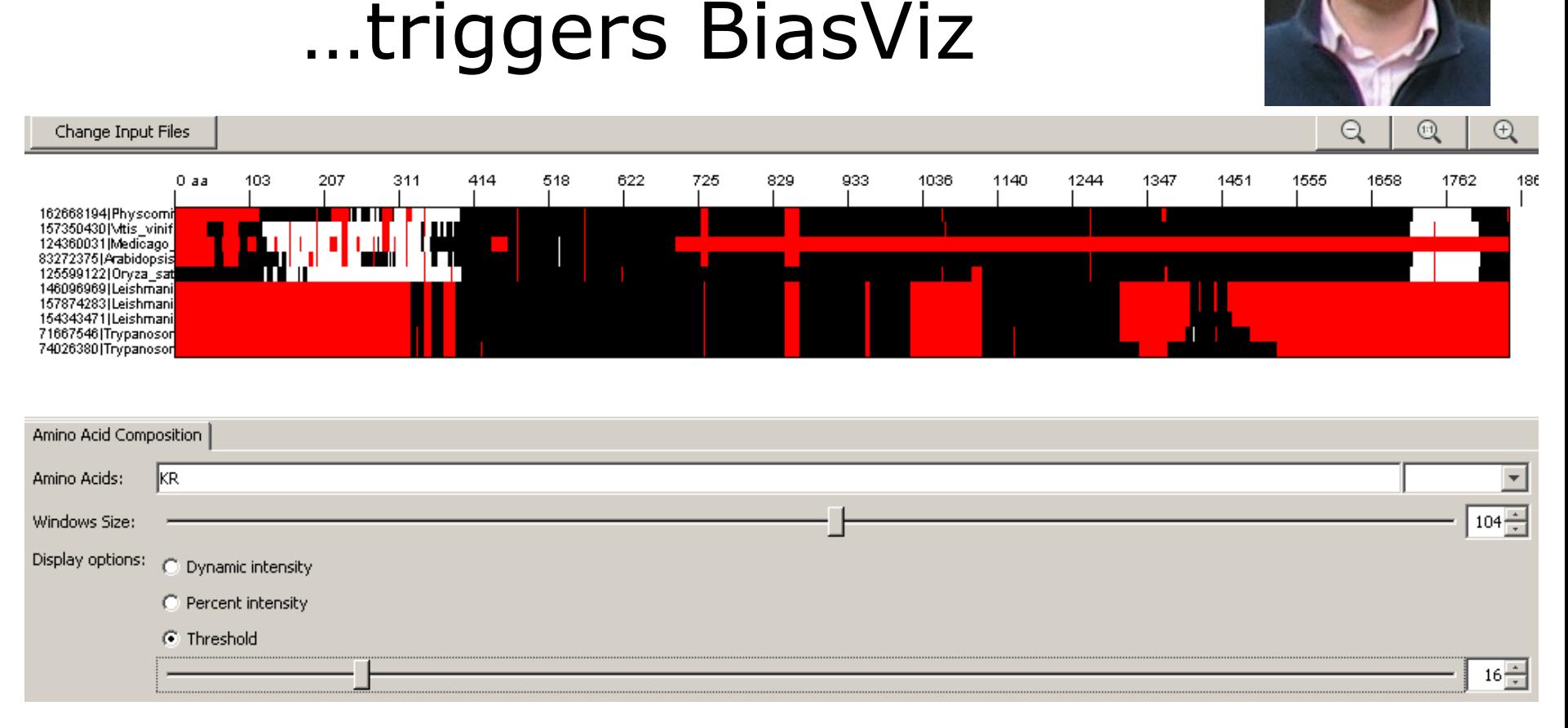

### http://biasviz.sourceforge.net/

A particular analysis...

Huska, et al. (2007). Bioinformatics

### **Exercise 3/4. Viewing CBRs in an alignment with BiasViz2**

- •Go to the BiasViz2 web page: http://biasviz.souceforge.net/
- •Launch BiasViz2
- •Load the alignment little\_MSA\_fasta.txt on the step 1 section
- •Hit the "Go to graphical view" button
- •Try to find combinations of parameters that reveal CBRs

•Try hydrophobic residues and window size 10. Remember that this is a transmembrane protein. What is this result telling you?

•Can you see other biased regions?

### **Exercise 4/4. Viewing CBRs in an alignment with BiasViz2**

- •Exit BiasViz2 and launch it again
- •Load the alignment MR1\_fasta.txt on the step 1 section
- •Hit the "Go to graphical view" button
- •Try to find combinations of parameters that reveal **CBR<sub>S</sub>**

•Can you find a large (>100aa) Serine rich region? (In Display options, try the threshold option with 25% cut-off)